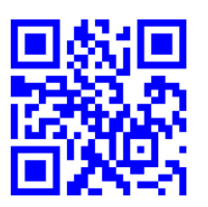

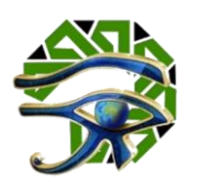

**حجم التأثير والفاعلية في البحوث التجريبية**

إعداد

د**.**م**.** أحمد عبد البديع عبد هللاكامل مدرس الحاسب الآلى بكلية التربية النوعية جامعة المنصورة **[ahmed\\_abdelbadie@mans.edu.eg](mailto:ahmed_abdelbadie@mans.edu.eg)**

**DOI:** 

**<https://dx.doi.org/10.21608/ijmcr.2022.122378.1000>**

المجلة الدولية لبحوث الإعلام والاتصالات دورية علمية محكمة **املجلد** )2( **ـ العدد** )3( **ـ مارس** 2022

**P-ISSN: 2812-4812 E-ISSN: 2812-4820**

**<https://ijmcr.journals.ekb.eg/>**

الناشر

جمعية تكنولوجيا البحث العلمي والفنون

املشهرة برقم **2711** لسنة،**2020** بجمهوريةمصر العربية

املستخلص

حجم التأثير و الفاعلية في البحوث التجريبية

### إعداد

**د**.**م** . **أحمد عبد البديع عبد للا كامل مدرس الحاسب اآللى بكلية التربية النوعية جامعة المنصورة [ahmed\\_abdelbadie@mans.edu.eg](mailto:ahmed_abdelbadie@mans.edu.eg)**

**هدف البحث الحالي الستكشاف ماهية حجم التأثير والفاعلية )الداللة العلمية(، وعرض أهم المقاييس المختلفة لحساب حجم األثر، والفاعلية للبرامج واالستراتيجيات في البحوث التجريبية، وكيفية تطبيقها على برنامج التحليل اإلحصائي SPSS اإلصدار رقم .26 وكيفية الحكم على قيمة الداللة العلمية لنتائج البحوث التجريبية .** 

**وتطرق البحث الحالي بشكل مبسط إلى معداالت مربع إيتا Squared Eta، مربع أوميجا Squared Omega، معادلة كوهين d s'Cohen، نسبة الكسب لماك جوجيان Ratio Gain MacGuigan، نسبة الكسب المعدل لبالك Ratio Gain Modified Blake. مع تقديم مثال تطبيقي حتى تسهل المقارنة بين نواتج المعادالت.** 

**حجم التأثير - الفاعلية، مربع إيتا - مربع أوميجا،** الكلمات الرئيسية: **معادلة كوهين، نسبة الكسب لماك جوجيان - نسبة الكسب المعدل لبالك.** 

مقدمة

تعتمد الكثير من البحوث والدراسات التجريبية على تجريب معالجة ما، أو أكثر مثل )تطبيق برنامج تعليمي، أو تدريبي، أو عالجي، أو إرشادي، أو تطبيق استراتيجية ما، أو مدخل ما)، وهو مايطلق عليه المتغيرات المستقلة وطبيعة هذه البحوث تعتمد على وجود مجموعة تجريبية أو أكثر، وفي بعض البحوث تتطلب وجود مجموعة ضابطة.

وتقوم معالجة بيانات هذه البحوث في أغلبها على الداللة اإلحصائية Signification فعادة ما يكون اهتمام الباحثين مركزا على معرفة الفروق بين متوسطات المجموعات بغض النظر عن قيمة هذه الفروق ومدى التأثير الفعلي للمعالجات في الدراسة، وقد تكون هذه النتائج دالة إحصائية بسبب كبر حجم العينة.

فالداللة اإلحصائية مهما كانت ال تؤكد مدى حجم الفروق أو التأثير للمتغير المستقل في المتغير التابع والتي تسمى بالداللة العلمية للنتائج. )محمد موسى الشمراني, 2012(

لذا فينصح باستخدام مؤشرات الداللة العلمية للحكم على أهمية النتائج من خالل حساب مقدار حجم التأثير، حيث يشير حجم التأثير إلى كمية العالقة بين المتغيرات الموجودة في الدراسة. ويشير عزت عبدالحميد حسن ) 2011(، إلى أنه يمكن الحكم على فاعلية أي برنامج في ضوء حجم التأثير. فإذا كان حجم التأثير كبيرا كان البرنامج فعاال، إما إذا كان حجم التأثير صغيرا كانت فاعلية البرنامج ضعيفة.

كما يالحظ أن العديد من الباحثين تستخدم أساليب محدودة لقياس الفاعلية، على الرغم من وجود العديد من الأساليب والمعادلات التي تستخدم في حساب الفاعلية وحجم الأثر . وفي بعض البحوث تتطبق بطرق خاطئة.

#### مشكلة البحث

من واقع خبرة الباحث في مجال التحليل اإلحصائي، ومن واقع تحليل نتائج الكثير من البحوث ، التي تهدف إلى قياس الفاعلية، وحجم األثر للمعالجات، الحظ الباحث ان هناك خلط واضح لدى الباحثين في كيفية اختيار األسلوب والمعادلة المناسبة لحساب الفاعلية . كما ان هناك البعض من يجهل كيفية تطبيقها على برامج التحليل اإلحصائي. وهذا ما أدى إلى وجود تضارب في بعض األحيان في نتائج الدراسة الواحدة.

وحاول هذا البحث الإجابة على التساؤلات التالي:

- .1 ما هي طرق قياس الداللة العلمية لحجم التأثير التي يمكن استخدامها لقياس الفاعلية اإلحصائية للبحوث التجريبية؟
- .2 كيف يمكن استخدام برامج التحليل االحصائي في قياس حجم التأثير والفاعلية اإلحصائية؟
	- .3 كيف يمكن الحكم على قيمة الداللة العلمية لنتائج البحث؟

أهداف البحث هدف البحث الحال إلى: .1 استعراض معدالت إحصائية مناسبة لقياس حجم األثر لحساب فاعلية البرامج والمعالجات في البحوث التجريبية. .2 توضيح كيفية استخدام برامج التحليل االحصائي في حساب معادالت حساب حجم األثر والفاعلية للبرامج والمعالجات في البحوث التجريبية. .3 توضيح كيفية الحكم على قيمة الداللة العلمية لنتائج البحوث التجريبية.

أهمية البحث

تنطلق أهمية البحث الحالي من أهمية موضوعه، والمتعلق باس تكشاف ماهية حجم التأثير والفاعلية اإلحصائية، وعرض أهم المقاييس المختلفة لحساب حجم األثر، والفاعلية اإلحصائية للبرامج واالستراتيجيات في البحوث التجريبية، وكيفية تطبيقها على برنامج التحليل اإلحصائي، وكيفية الحكم على قيمة الداللة العلمية لنتائج البحوث التجريبية .

منهج البحث

موضوع البحث

اعتمد البحث الحالي على استخدام المنهج الوصفي التحليلي، والذي يعتمد على مراجعة وتحليل الأدبيات والمقالات العلمية المتعلقة بموضوع البحث للإجابة على تساؤ لات البحث.

كي يحقق البحث أهدافه فإنه يسير في محورين رئيسيين ، هما: ■ ا**لمحور الأول**: التعريفات الهامة المتعلقة بموضوع البحث.

▪ **المحور الثاني**: استعراض المعادالت المختلفة لحساب الفاعلية وكيفية حسابها باستخدام برامج التحليل االحصائي. وفيما يلي يتم تناول هذه المحاور بالتفصيل.

المحور الأول: التعريفات الهامة المتعلقة بموضوع البحث

**-1 المتغيرات اإلحصائية Variables:** 

يعرفها أحمد عبدالبديع عبدالله وهيلة مانع صالح (٢٠٢٠)، بأنها "أي ظاهرة، أو حدث، أو خاصية، أو صفة تأخذ فيها قيما تتغير من ظرف آلخر. والمتغير هو الوحدة الأساسية للتحليل الإحصائبي. فالعمر، ودرجة الذكاء، ودرجة الحرارة، والدخل الشهري لألفراد، والتحصيل، جميعها متغيرات ".

**-2 المتغير المستقل Variable Independent:**

يعرفها البحث اجرائيا بأنها المتغيرات التي ال تعتمد على متغير آخر، ويعتمد على كيفية التنبؤ بالمتغير التابع. و يتم اختيار هذا المتغير وقياسه، والتالعب به من قبل الباحثين، الذين يهدفون إلى معرفة العلاقة بينه وبين المتغيرات الأخرى. ويمكن أن يكون للمتغير المستقل أثراً سلبياً أو إيجابياً على المتغير التابع حيث إن أيِّ تغيير يطر أ على المتغير المستقل سيُحدث تأثير أ على المتغير التابع.

**-3 المتغير التابع variable Dependent:** 

يعرفها البحث اجرائيا بأنها المتغيرات التي تعتمد تغييراتها فقط على متغير آخر عادة المتغير المستقل، أي أن قيمة المتغير التابع لن تتغير إال إذا تغير المتغير المستقل. وهدف الباحث هو تخمين ووصف هذا التغيير. مثال على ذلك:

لنفرض ان موضوع الدراسة: فاعلية برنامج تعليمي ذكي على تنمية مهارات التحليل الاحصائي، فيكون المتغير المستقل هو: البرنامج التعليمي الذكي، بينما المتغير التابع هو: مهارات التحليل االحصائي.

**-4 العينات المستقلة Sample Independent:**

يعرفها البحث اجرائيا بأنها عبارة عن بيانات ناتجة من مجموعات مختلفة، أي أن الاستقلال يعنى اختلاف الأفراد في المجموعات. مثال على ذلك:

- إذا أردنا بحث الفروق بين المجموعة الضابطة، والمجموعة التجريبية في مهارات البرمجة، فنحن بصدد مجموعتين مستقلتين.
- إذا أردنا بحث الفروق بين الذكور والإناث في مهارات البرمجة، فنحن بصدد مجموعتين مستقلتين.

## **:Paired (Dependent) Sample المرتبطة العينات -5**

يعرفها البحث اجرائيا بأنها عبارة عن بيانات ناتجة من نفس المجموعة. مثال على ذلك:

- مجموعة واحدة من الافراد طبق عليهم اختبار ما أكثر من مرة (قياس قبلي و قياس بعدي)، وير اد بحث الفر و ق بين در جاتهم في التطبيقين.
- مجموعة واحدة طبق عليهم اختبارين مختلفين (الرياضيات، والاحصاء)، ويراد دراسة الفروق بين درجات االختبارين لنفس المجموعة.

**-6 الداللة اإلحصائية Significance Statistical:**

يعرفها محمد موسى الشمراني )2012( بأنها "مدى اقتراب احصاءة العينة من معلمة المجتمع، حيث يتم التأكد من ذلك من خلال الاختبار ات الإحصائية للفر ض االحصائي والتي من خاللها يمكن الحكم على قبول أو رفض الفرض الصفري". **-7 حجم التأثير Size Effect:** 

يعرفها محمد موسى الشمراني ) 2012( بأنها "مقدار أو كمية التغير في المتغير التابع من خالل المتغيرات المستقلة". **-8 الفاعلية:** 

يعر فها مصطفى محمد هر يدي (٢٠١٧)، بأنها "النسبة الدالة إحصائيا للتغير الذي يحدثه المتغير المستقل في مستوى المتغير التابع عبر القياسات المتكررة القبلية والبعدية".

كما يعرفها محمد موسى الشمراني ) 2012( بأنها "مقدار حجم التأثير للمتغير المستقل في المتغير التابع".

املحور الثاني**:** معادالت حساب الفاعلية يمكن حساب الفاعلية بأكثر من طريقة، من أهمها: .1 مربع إيتا Squared Eta. .2 مربع أوميجا Squared Omega. .Cohen's d كوهين معادلة .3

.4 نسبة الكسب لماك جوجيان Ratio Gain MacGuigan.

.5 نسبة الكسب المعدل لبالك Ratio Gain Modified Blake.

.6 نسبة الشغل المحصل لهريدي Ratio Work Obtained Haridy. ويتناول المحور الحالي استعراض المعادالت السابقة بشكل موجز مع توضيح كيفية حسابها ببرامج التحليل االحصائي Excel ,SPSS، وتقديم مثال تطبيقي حتى تسهل المقارنة بين نواتج المعادالت. والجدول التالي يوضح قيم المثال التطبيقي:

**جدول )1( المثال التطبيقي** 

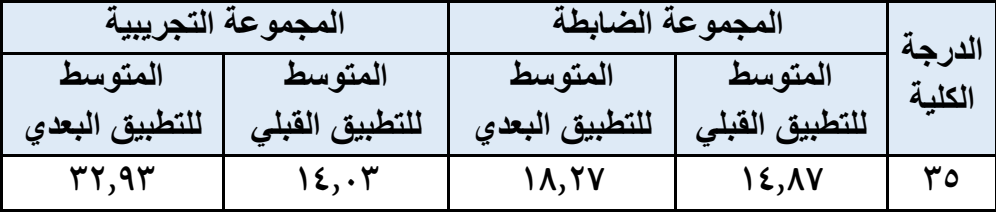

أوال**:** مربعإيتا **squared Eta**

يسمى مربع ايتا أحيانا بنسبة االرتباط، أو قوة العالقة بين المتغيرين (المستقل، التابع)، وينتمي إلى الإحصاء الوصفي، ويحدد حجم تأثير المتغير المستقل في المتغير التابع تحديدا كميا. ويستخدم مع المجموعات المستقلة Independent Sample، ويحسب من المعادلة التالية بداللة قيمة اختبار )ت(: )عبدالمنعم أحمد الدر دير , ٢٠٠٦)

$$
\eta^{2} = \frac{t^{2}}{t^{2} + df}
$$
\n••

\n• • t  
\n• • t  
\n• • t  
\n• • t  
\n• • t  
\n• • t  
\n• • t  
\n• • t  
\n• • t  
\n• • t  
\n• • t  
\n• • t  
\n• • t  
\n• • t  
\n• • t  
\n• • t  
\n• • t  
\n• • t  
\n• • t  
\n• • t  
\n• • t  
\n• • t  
\n• • t  
\n• • t  
\n• • t  
\n• • t  
\n• • t  
\n• • t  
\n• • t  
\n• • t  
\n• • t  
\n• • t  
\n• • t  
\n• • t  
\n• • t  
\n• • t  
\n• • t  
\n• • t  
\n• • t  
\n• • t  
\n• • t  
\n• • t  
\n• • t  
\n• • t  
\n• • t  
\n• • t  
\n• • t  
\n• • t  
\n• • t  
\n• • t  
\n• • t  
\n• • t  
\n• • t  
\n• • t  
\n• • t  
\n• • t  
\n• • t  
\n• • t  
\n• • t  
\n• • t  
\n• • t  
\n• • t  
\n• • t  
\n• • t  
\n• • t  
\n• • t  
\n• • t  
\n• • t  
\n• • t  
\n• • t  
\n• • t  
\n• • t  
\n• • t  
\n• • t  
\n• • t  
\n• • t  
\n• • t  
\n• • t  
\n• • t  
\n• • t  
\n• • t  
\n• • t  
\n• • t  
\n• • t  
\n• • t  
\n• • t  
\n• • t  
\n• • t  
\n• • t  
\n• • t  
\n• • t  
\n• • t  
\n• • t  
\n• • t  
\n• • t  
\n• • t  
\n• • t  
\n• • t  
\n• • t  
\n• • t  
\n• • t  
\n• • t  
\n• • t  
\n• • t  
\n• • t  
\n• • t  
\n• • t  
\n• • t  
\n• • t  
\n• • t  
\n• • t  
\n• • t  
\n• • t  
\n• • t  
\n• • t  
\n• • t  
\n• • t  
\n• • t  
\n• • t  
\n• • t  
\n• • t

- ▪: مجموع المربعات بين المجموعات.  ${\cal S}{\bm S}_{Between\,\,Groups}$ 
	- ▪: مجموع المربعات الكلي.  $\boldsymbol{S} \boldsymbol{S}_{Total}$

**ويتم تحديد حجم الفاعلية من خالل المقياس التالي:** 

 $\eta^2 = 0.01$ , Small Effect

 $\eta^2 = 0.06$ , Medium Effect

 $\eta^2=0.14$ , Large Effect

**التطبيق باستخدام برنامج SPSS**

**الطريقة األولى- باستخدام اختبار )ت( للعينات المستقلة -Independent Samples T Test**

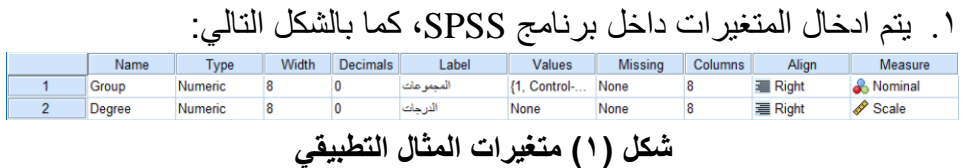

**حيث:** 

- ا**لمتغير الأول Group**: ويأخذ القية (١) للدلالة على المجموعة الضابطة Contrl، والقيمة ) 2( للداللة على المجموعة التجريبية Expermintal.
- **المتغير الثاني Degree**: ويتم وضع درجات المجموعة الضابطة والتجريبية في التطبيق البعدي.
- .2 من قائمة Analyze، أختر األمر Means Compare، ثم من القائمة المنسدلة أختر األمر Test T Samples-Independent، كما بالشكل التالي:

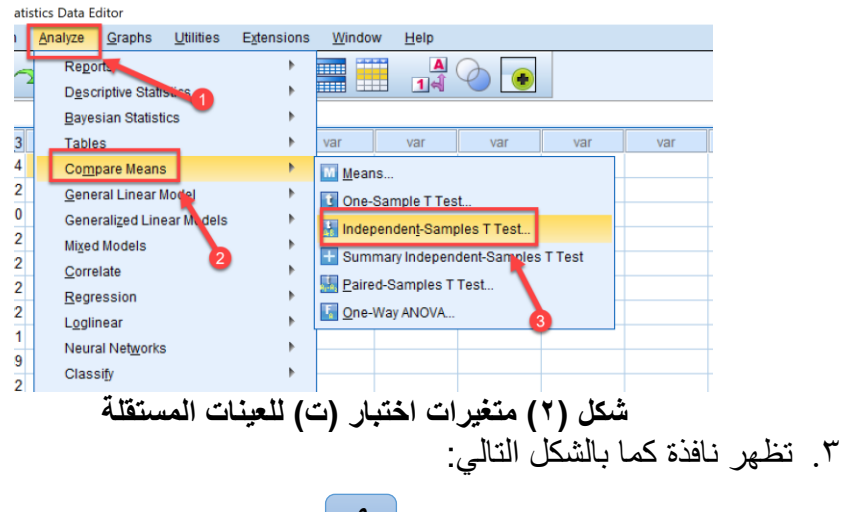

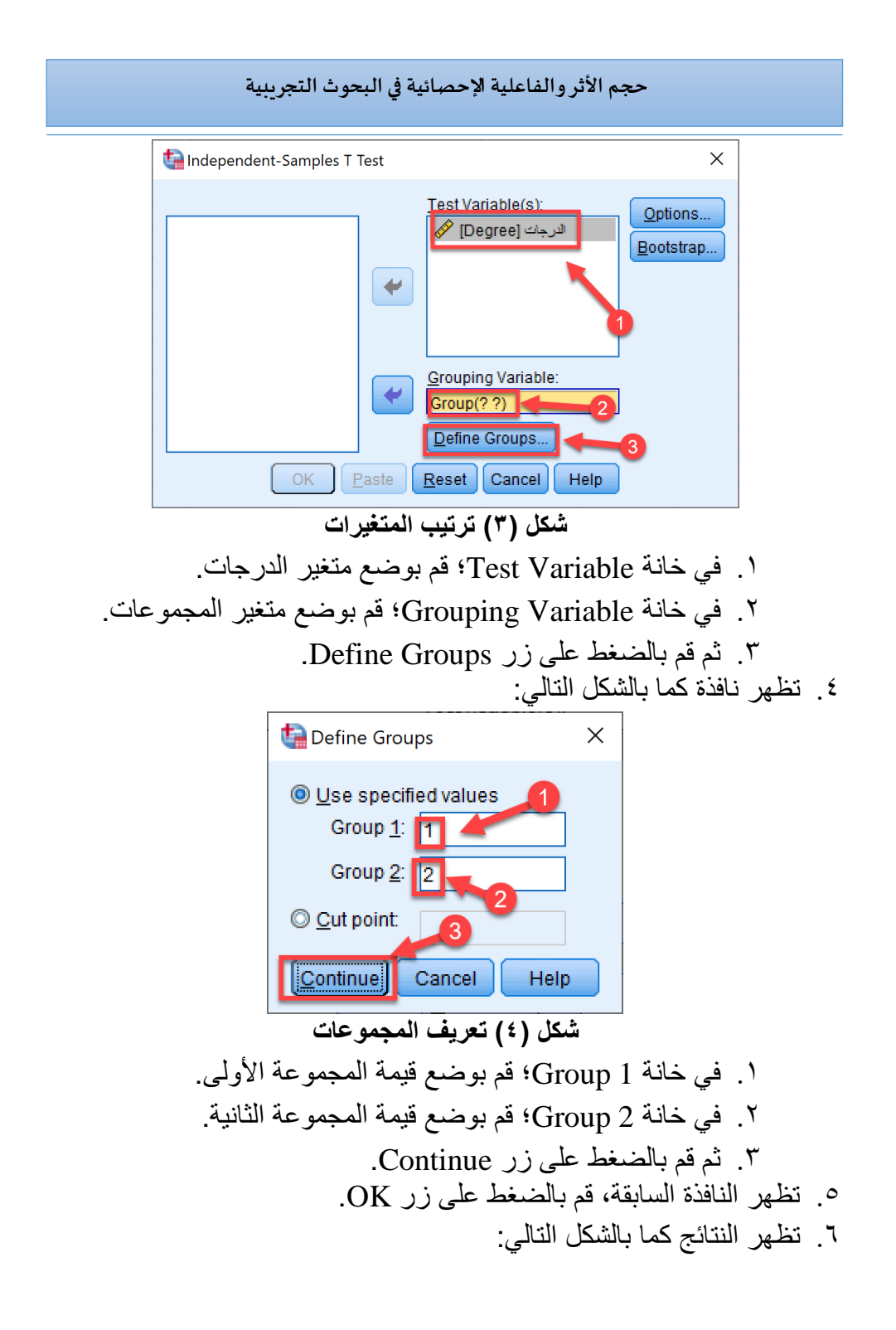

**Independent Samples Test** 

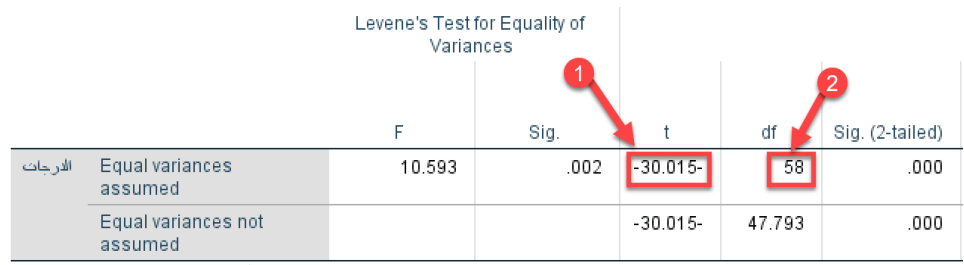

**شكل )5( نتائج اختبار )ت( للعينات المستقلة**  .7 يتم حساب مربع إيتا من خالل العالقة التالية:

$$
\eta^2 = \frac{t^2}{t^2 + df}
$$

.8 يكون الناتج كما يلي:

$$
\eta^2 = \frac{-30.015^2}{-30.015^2 + 58} = 0.94
$$

.9 ويتم نقل البيانات في جدول كما يلي:

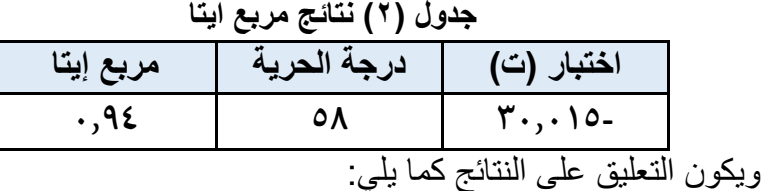

يتضح من الجدول السابق أن قيمة مربع إيتا (٠,٩٤)، وهي قيمة أكبر من )0.14(، مما يدل على ارتفاع نسبة الطالب الذين استفادوا، وحققوا المستوى المطلوب، مما يؤكد فاعلية البرنامج المتعلق بمجال البحث.

# **الطريقة الثانية- باستخدام مقارنة المتوسطات ) Means Compare )**

.1 من قائمة Analyze، أختر األمر Means Compare، ثم من القائمة المنسدلة أختر األمر Means، كما بالشكل التالي:

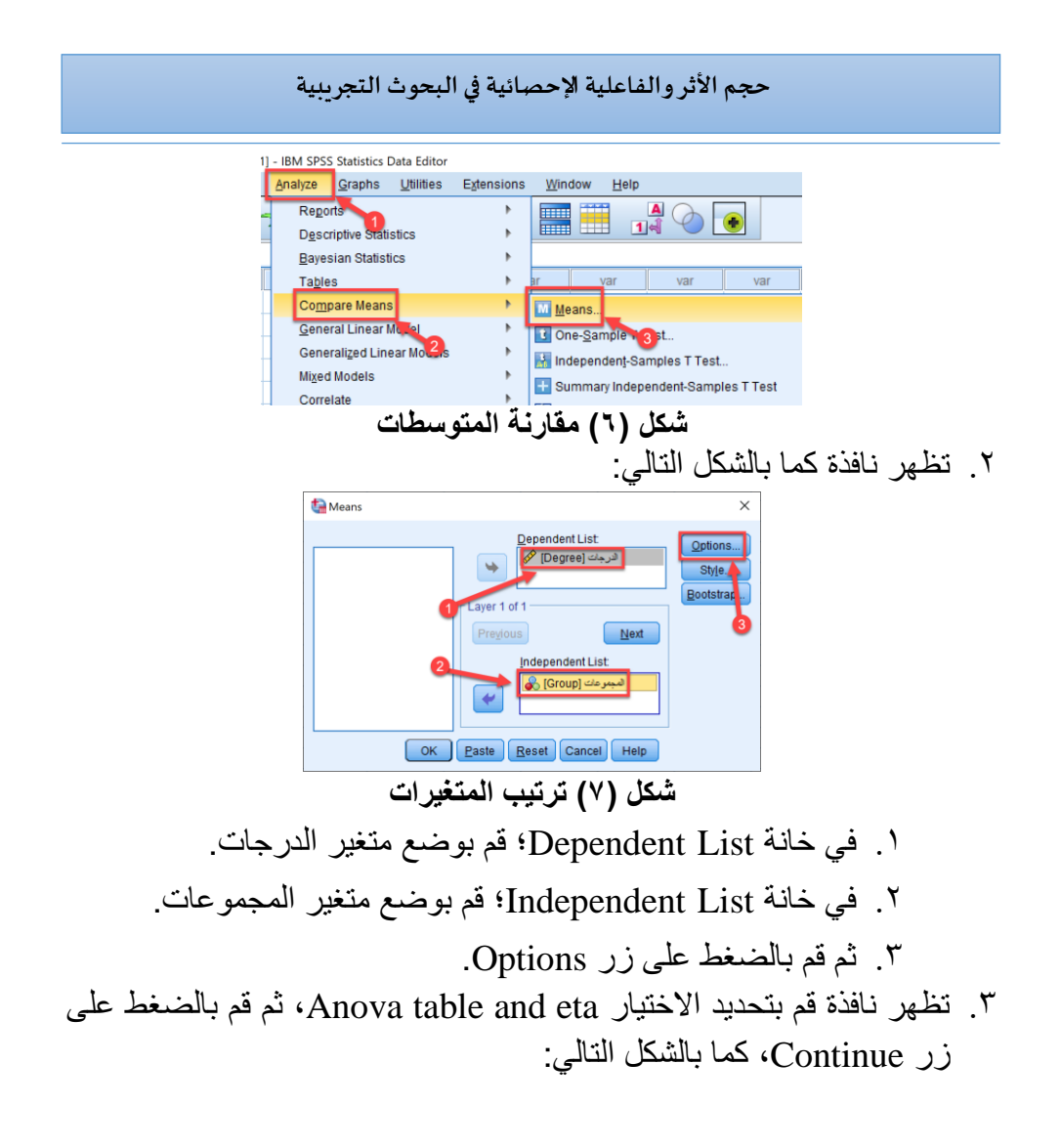

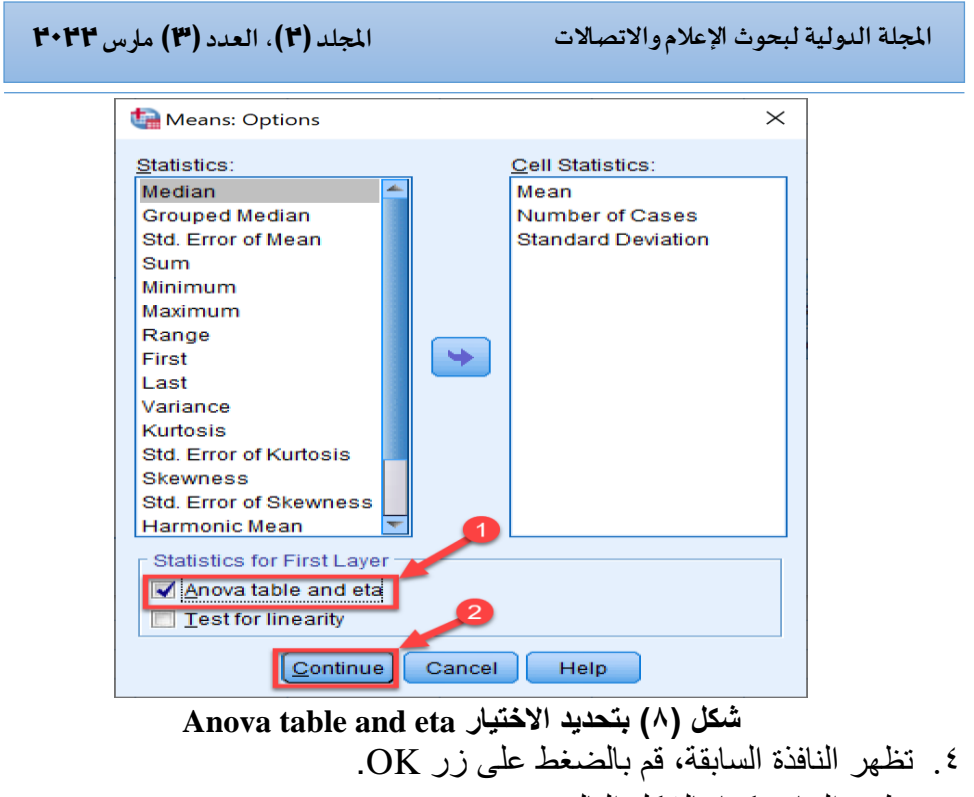

.5 تظهر النتائج كما بالشكل التالي:

**Measures of Association** 

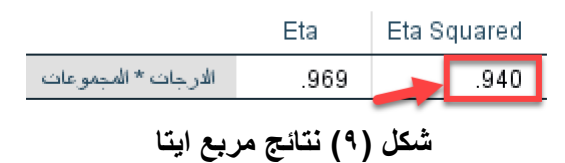

**الطريقة الثالثة - باستخدام اختبار )النموذج الخطي العام(**

.1 من قائمة Analyze، أختر األمر Model Liner General، ثم من القائمة المنسدلة أختر األمر Univariate، كما بالشكل التالي:

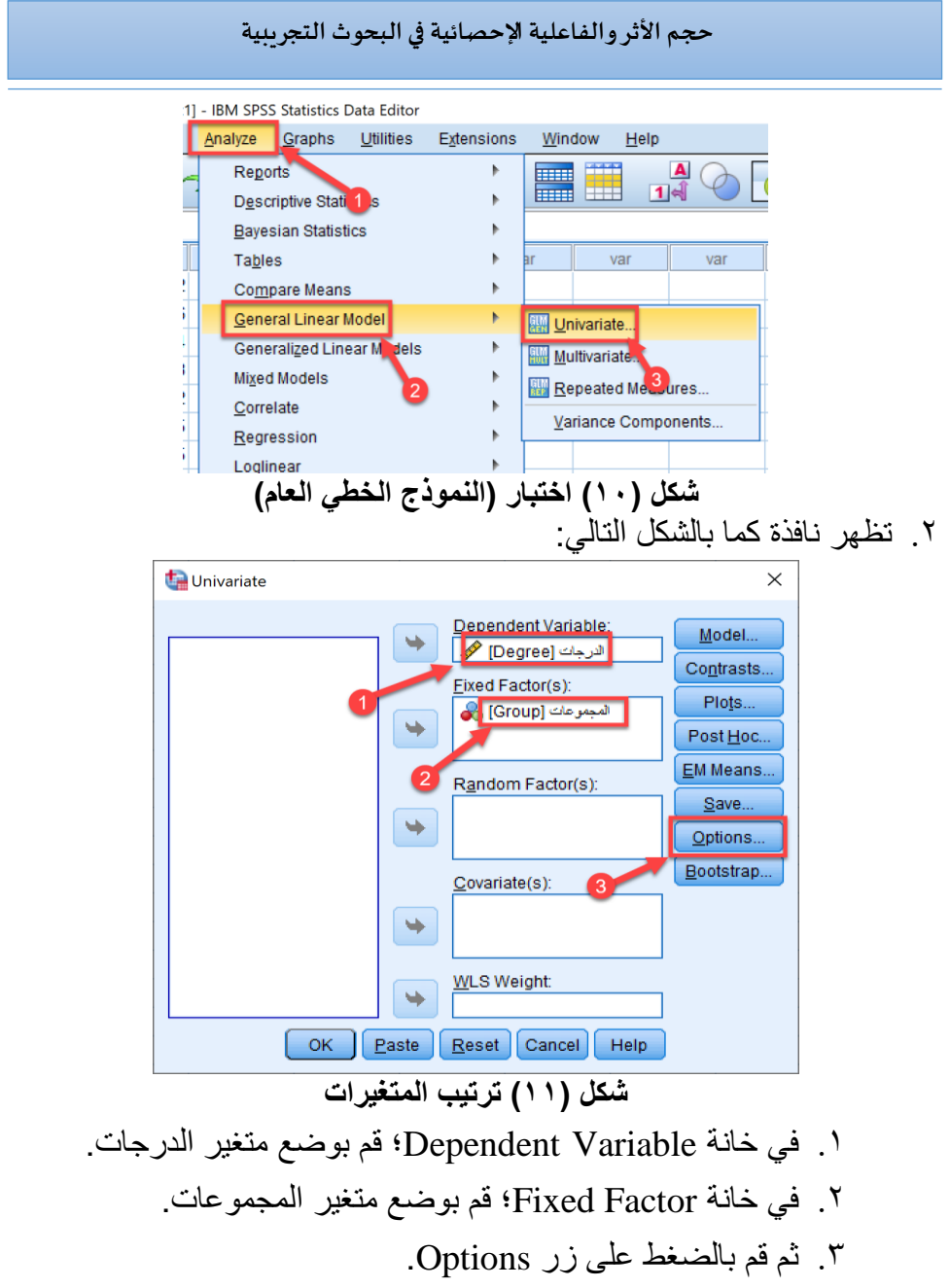

.3 تظهر نافذة قم بتحديد االختيار size effect of Estimates، ثم قم بتحديد مستوى الدلالة (ألفا)، ثم قم بالضغط على زر Continue، كما بالشكل التالي:

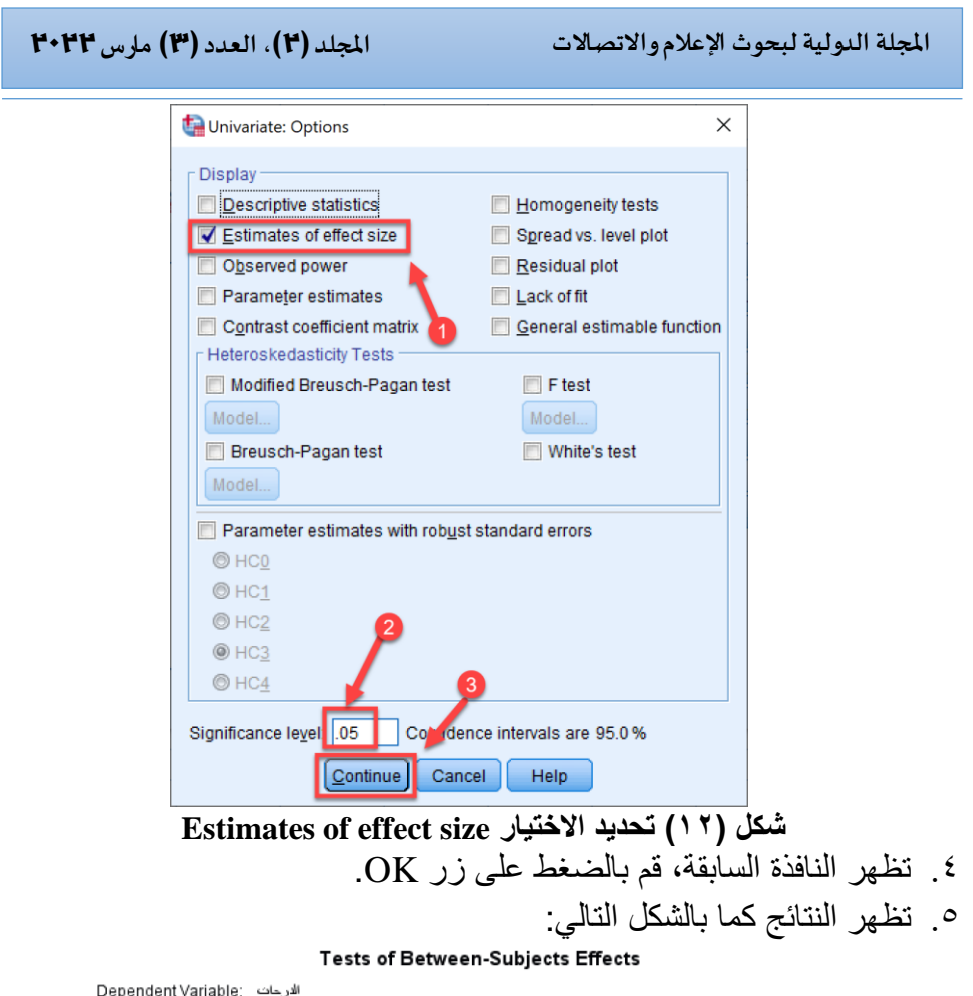

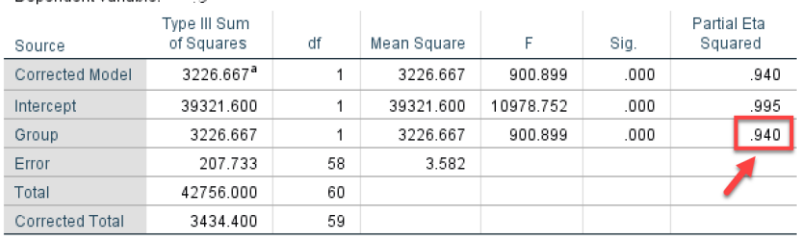

a. R Squared = .940 (Adjusted R Squared = .938)

**شكل )13( نتائج مربع ايتا** 

**الطريقة الرابعة- باستخدام Crosstabs**

.1 من قائمة Analyze، أختر األمر Statistics Descriptive، ثم من القائمة المنسدلة أختر األمر Crosstabs، كما بالشكل التالي:

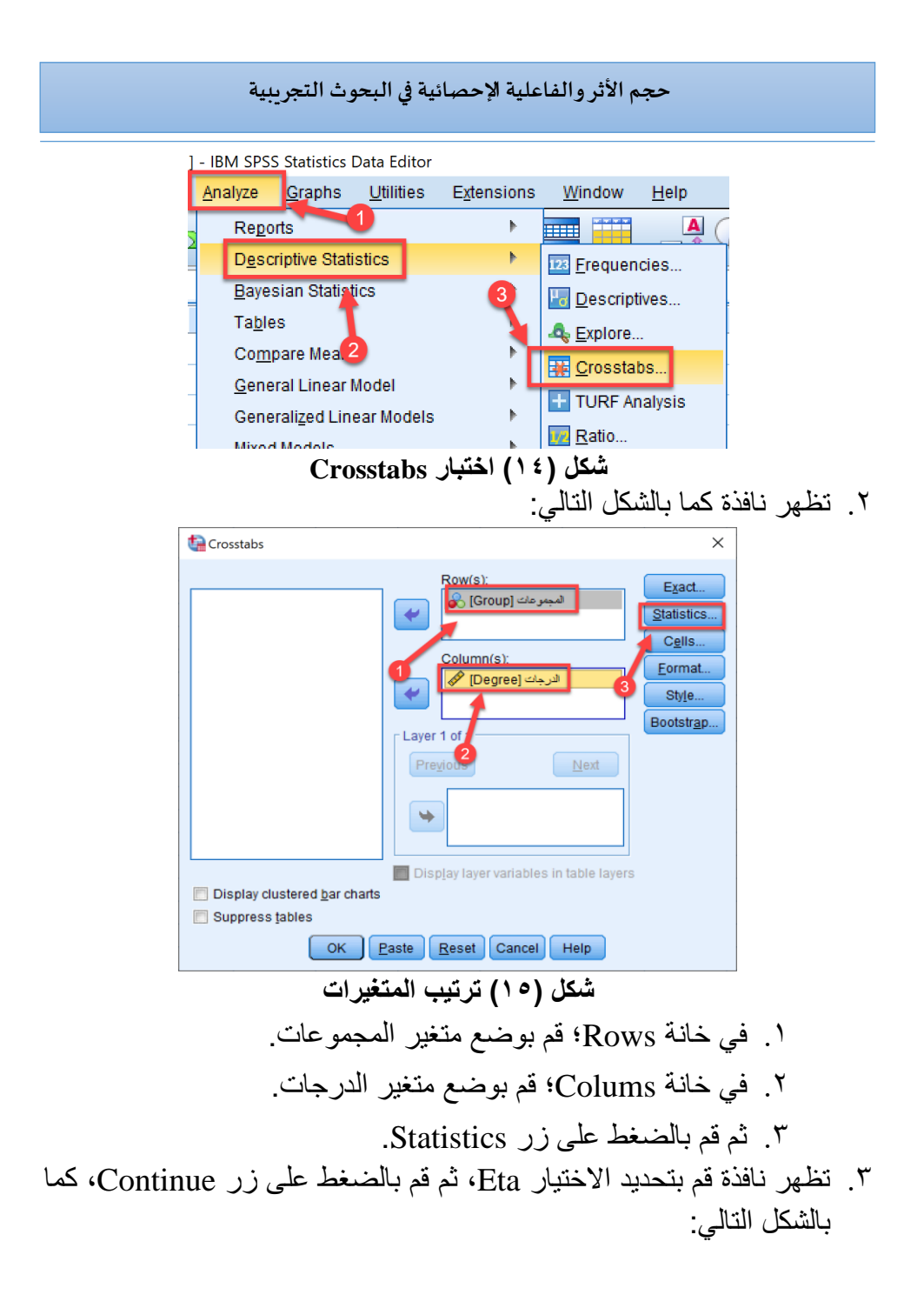

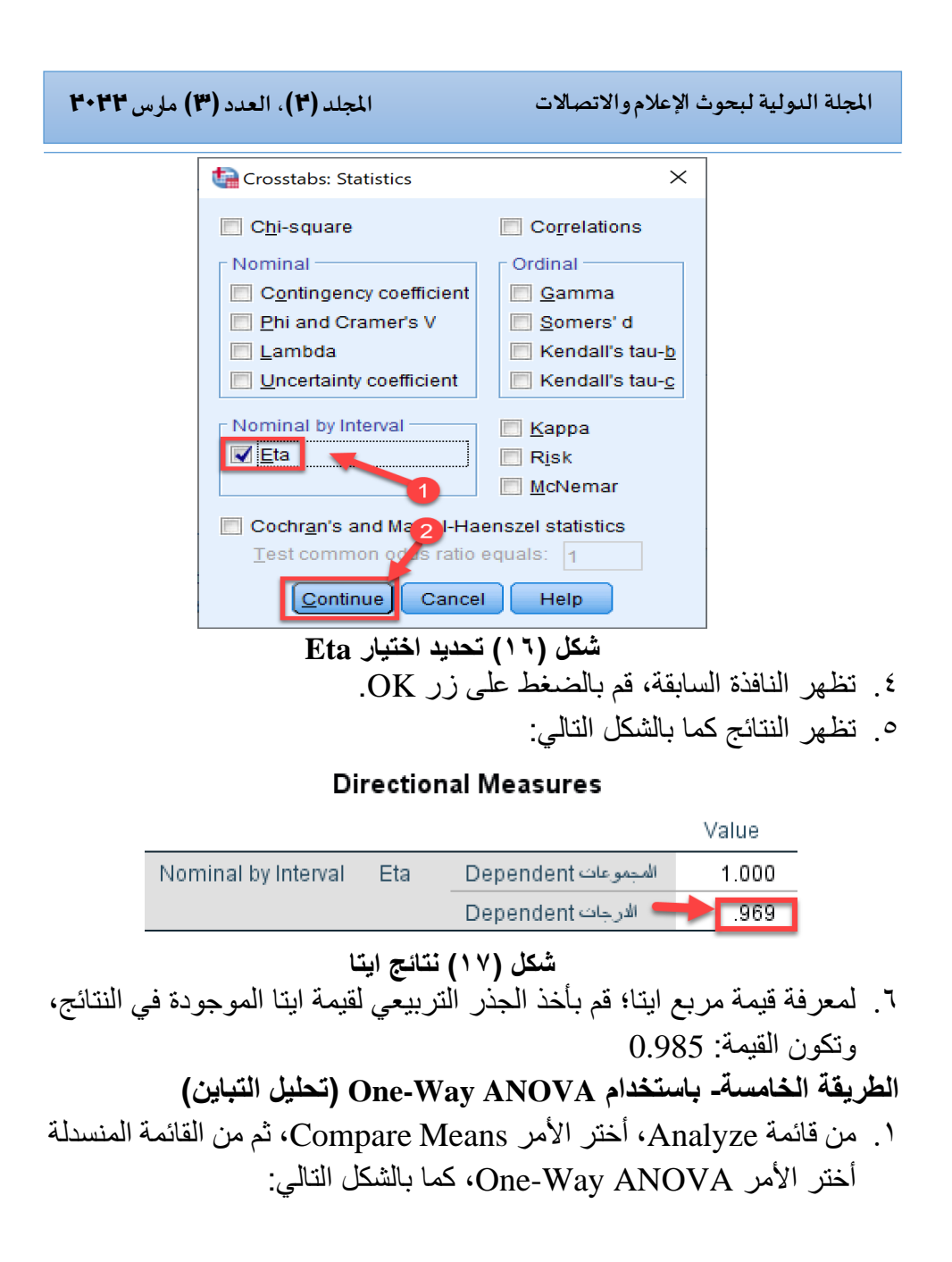

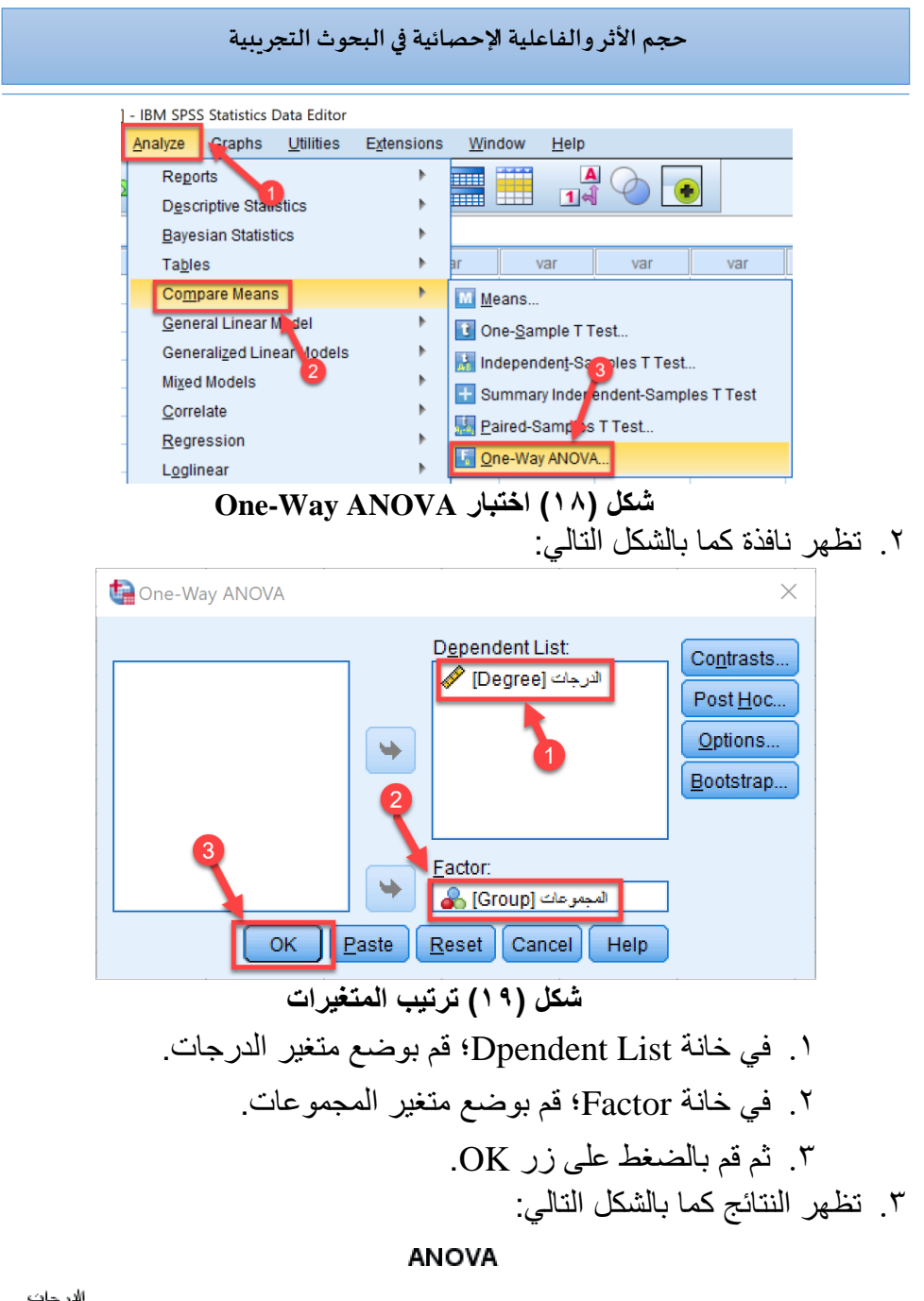

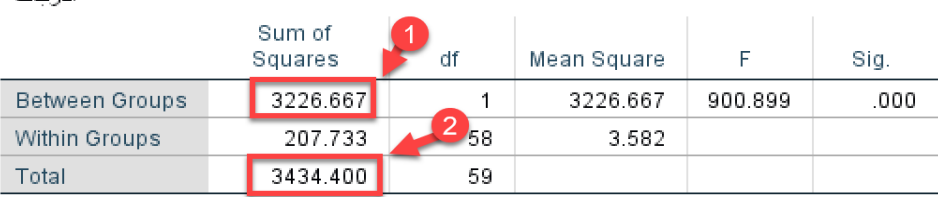

One-Way ANOVA نتائج اختبار ANOVA  
3. يتم حساب مربع إيتا من خلال العلاقة التالية:  

$$
\eta^2 = \frac{SS_{Between \, groups}}{SS_{Total}}
$$

$$
\Omega = 67
$$

$$
\eta^2 = \frac{3226.667}{3434.400} = 0.94
$$

ثانيا**:** مربعأوميجا **squared Omega**

ينتمى مربع أوميجا إلى الإحصاء الاستدلالي. ويوسب من المعادمة التالية:  
(عبدالمنعم أحمد الدردير , ٢٠٠ (٧٠٠) 
$$
\omega^2 = \frac{t^2 - 1}{t^2 + n_1 + n_2 - 1}
$$

**حيث:** 

- : قيمة أختبار )ت(.
- ـ 1 $n_1$ : حجم المجموعة الأولى.
- ـ 2 $n_{2}$ : حجم المجموعة الثانية. ويتم تحديد حجم الفاعلية من خالل المقياس التالي:

ω<sup>2</sup> = 0.01, ω<sup>2</sup> = 0.06, ω<sup>2</sup> = 0.14, كما يمكن حسابها في تحليل التباين من المعادلة التالي: )محمد موسى الشمراني, 2012( = − ( − ) + **حيث:**  ▪ : مجموع المربعات بين المجموعات . ▪ : عدد المجموعات . ▪ : متوسط مجموع المربعات داخل المجموعات . ▪: مجموع المربعات الكلي.

ومن عيوب مربع أوميجا أنه يمكن أن تكون القيم سالبة، وفي حالة الحصول على قيم سالبة فإننا نعتبر ها 0. (ماجد بن عبدالفتاح بخاري, ٢٠١٦) **التطبيق باستخدام برنامج SPSS**

**الطريقة األولى- باستخدام اختبار )ت( للعينات المستقلة -Independent Samples T Test**

.1 نطبق خطوات اختبار )ت( السابقة، حتى يظهر الناتج، كما بالشكل التالي:

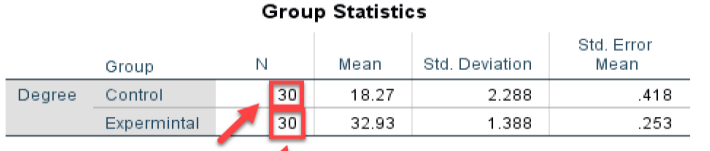

T

**Independent Samples Test** 

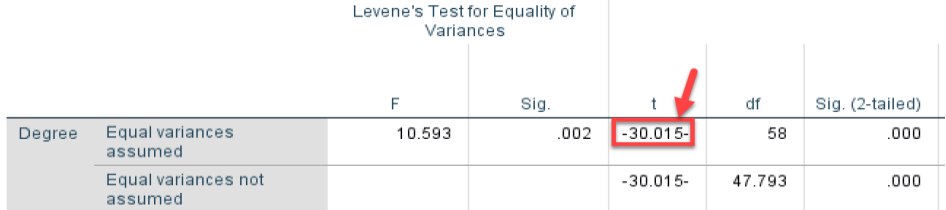

**شكل )21( نتائج اختبار )ت( للعينات المستقلة**  .2 يتم حساب مربع إيتا من خالل العالقة التالية:  $\omega^2$  $t^2 - 1$ 

$$
= \frac{1}{t^2 + n_1 + n_2 - 1}
$$
7. يكون الناتج كما يلي:

ω<sup>2</sup> = −30.015<sup>2</sup> −30.015<sup>2</sup> + 30 + 30 − 1 = 0.94 .4 ويتم نقل البيانات في جدول كما يلي:

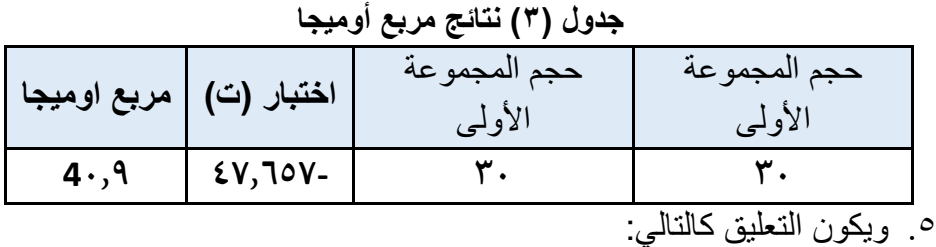

يتضح من الجدول السابق أن قيمة مربع اوميجا (٠,٩٤)، وهي قيمة أكبر من (٠,١٤)، مما يدل على ارتفاع نسبة الطلاب الذين استفادوا، وحققوا المستوى المطلوب، مما يؤكد فاعلية البرنامج المتعلق بمجال البحث. **الطريقة الثانية- باستخدام ANOVA Way-One( تحليل التباين(** 

.1 نطبق خطوات اختبار ) ANOVA Way-One )السابقة، حتى يظهر الناتج، كما بالشكل التالي:

**ANOVA** 

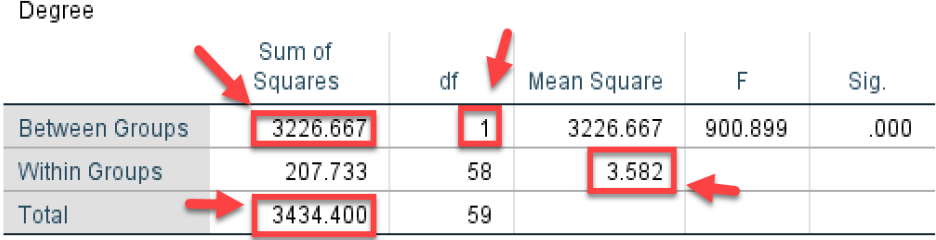

One-Way ANOVA آنثائج اختبار  
7. يتم حساب مربع أوميجا من خلال العلاقة النتالية:  

$$
\omega^2 = \frac{SS_{Between \, Groups} - (K-1)MS_{Within \, Groups}}{SS_{Total} + MS_{Within \, Groups}}
$$

$$
\omega^2 = \frac{3226.667 - 1 \times 3.582}{3434.4 + 3.582} = 0.94
$$

**Cohen's d** معادلةكوهين **:**ثالثا

توصل كو هين إلى معادلة لحساب حجم التأثير باستخدام قيمة (ت) المحسوبة إذا كانت دالة إحصائيا، ويدل حجم التأثير المحسوب من معادلة كوهين على نسبة الفرق بين متوسطى درجات المجموعتين في وحدات معيارية. وتستخدم معادلة كوهين مع المجموعات المستقلة Sample Independent، ويحسب من المعادلة التالية:)محمد موسى الشمراني, 2012; ماجد بن عبدالفتاح بخاري, 2016(  $\boldsymbol{d} =$  $\mu_1-\mu_2$  $\sigma$ **حيث:** 

 $\mu_1$  : قيمة متوسط المجموعة التجريبية في التطبيق البعدي.

حجم الأثر والفاعلية الإحصائية في البحوث التجر ببية

- ▪ <sup>2</sup>: قيمة متوسط المجموعة التجريبية في التطبيق القبلي .
	- : الانحر اف المعباري المشترك للمجموعتين.  $\sigma$

وفي حالة المجموعة الواحدة يمكن حساب معادلة كوهين من خالل المعادلة التالي:

$$
d = \frac{T}{\sqrt{N}}
$$

**حيث:** 

- $T$  : القيمة المحسوبة لاختبار (ت).
	- : حجم العينة.

ويتم تحديد حجم الفاعلية من خالل المقياس التالي:

- $d = 0.2$ , Small Effect
- $d = 0.5$ , Medium Effect
- $d = 0.8$ , Large Effect

## **التطبيق باستخدام برنامج SPSS**

.1 من قائمة Analyze، أختر األمر Means Compare، ثم من القائمة المنسدلة أختر األمر Test T Samples-Paired، كما بالشكل التالي:

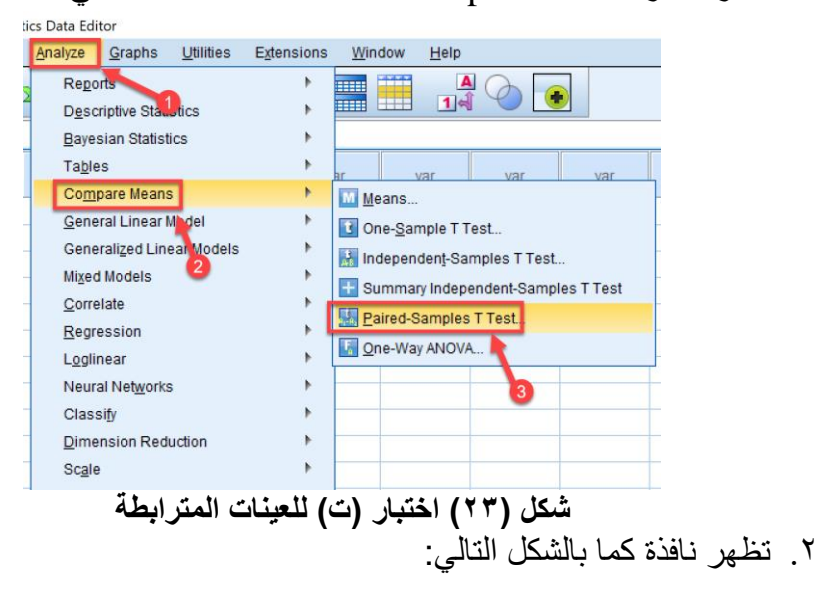

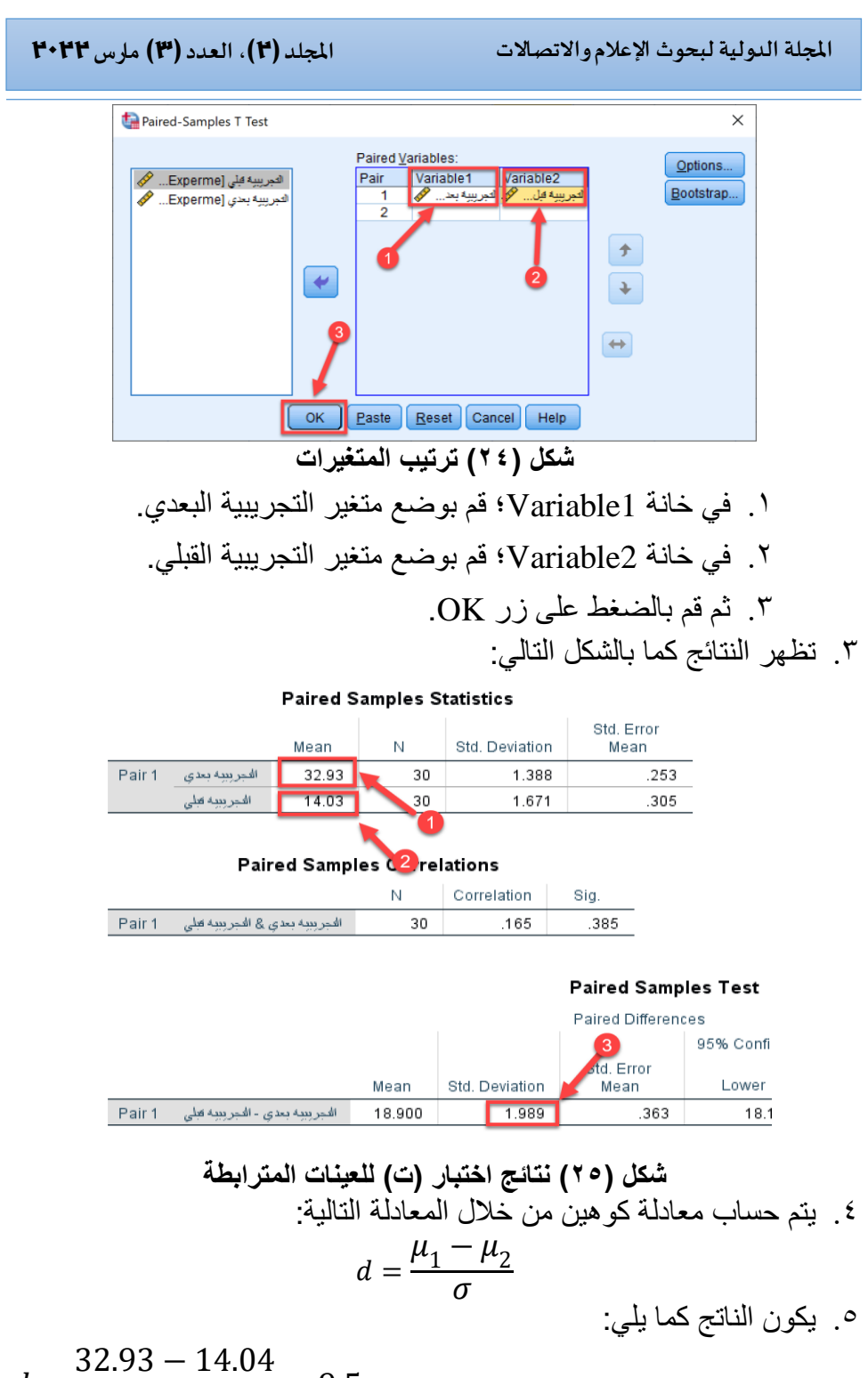

 $d=$  $\frac{1.989}{1.989}$  = 9.5

.6 ويتم نقل البيانات في جدول كما يلي:

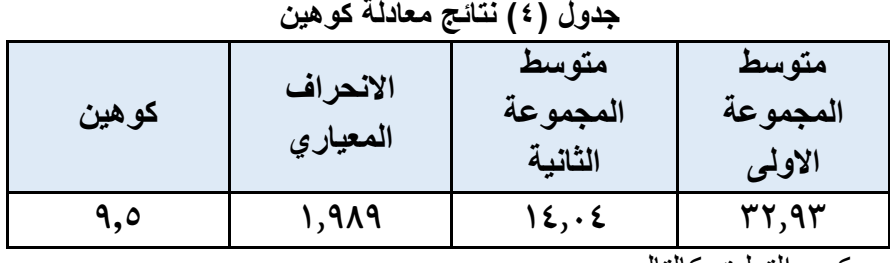

ويكون التعليق كالتالي:

يتضح من الجدول السابق أن قيمة معامل كوهين ) 9,5(، وهي قيمة أكبر من (٠٫٨)، مما يدل على ارتفاع نسبة الطلاب الذين استفادوا، وحققوا المستوى المطلوب، مما يؤكد فاعلية البرنامج المتعلق بمجال البحث. **التطبيق بالمعادلة الثانية:** 

.1 نتائج تنفيذ اختبار )ت ( كما بالشكل التالي:

**Paired Samples Statistics** 

|        |                 | Mean  | Ν  | Std. Deviation | Std. Error<br>Mean |
|--------|-----------------|-------|----|----------------|--------------------|
| Pair 1 | التجريبية بعدي  | 32.93 | 30 | 1.388          | .253               |
|        | الدجر ببيه قبلى | 14.03 | 30 | 1.671          | 305                |

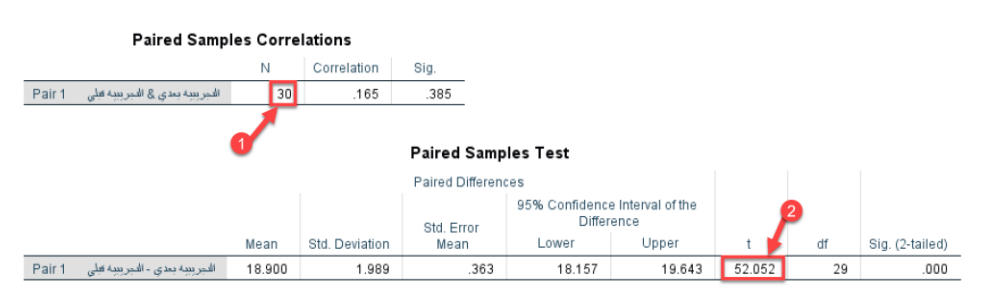

**شكل )26( نتائج اختبار )ت( للعينات المترابطة** .2 يتم حساب معادلة كوهين من خالل المعادلة التالية: = √ .3 يكون الناتج كما يلي:

$$
d = \frac{52.052}{\sqrt{30}} = 9.5
$$

رابعا**-** نسبةكسب ماك جوجيان **Ratio Gain MacGuigan**

قدم كل من العالمان ماك جوجيان، وبيترس، معادلة لحساب الفاعلية أطلق عليها نسبة كسب ماك جوجيان، وتحسب من المعادلة التالية: (مصطفى محمد هريدي, 2017(

$$
G = \frac{\overline{x}_{Post} - \overline{x}_{Pre}}{T - \overline{x}_{Pre}}
$$

**حيث:** 

- ▪: متوسط درجات طلاب المجموعة التجريبية في التطبيق البعدي. $\overline{\mathcal{X}}_{Post}$ 
	- ▪: متوسط درجات طلاب المجموعة التجريبية في التطبيق القبلي.  $\overline{\chi}_{\bm{p_{re}}}$ 
		- الدرجة الكلبة: $T$

ويمتد مدى هذه النسبة من 0 إلى 1، ويحدد ماك جوجيان أن الحد الأدنى للقبول هو نسبة (٠,٥). ويتم نقل البيانات في جدول كما يلي:

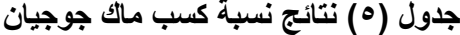

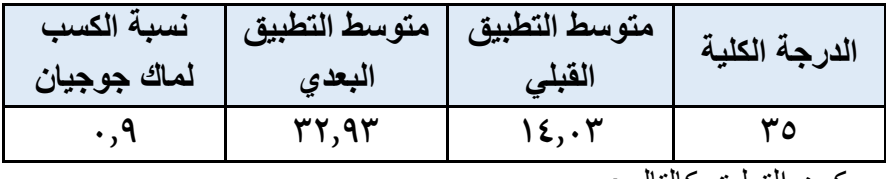

ويكون التعليق كالتالي:

يتضح من الجدول السابق أن نسبة الفاعلية هي (٠,٩)، و هي قيمة أكبر من القيمة التي حددها ماك جوجيان (٠٫٦). مما يدل على ارتفاع نسبة الطلاب الذين استفادوا، وحققوا المستوى المطلوب، مما يؤكد فاعلية البرنامج المتعلق بمجال البحث.

خامسا**-** نسبةالكسب املعدل لبالك **Ratio Gain Modified Blake**

قام بالك بتعديل نسبة الكسب لماك جوجيان، وذلك بإضافة حد جبري ثاني، وأطلق عليها نسبة الكسب المعدل لبالك. ويحسب من المعادلة التالية: ) Hesham (Alasheeri, 2017

$$
MG = \frac{\overline{x}_{Post} - \overline{x}_{Pre}}{T - \overline{x}_{Pre}} + \frac{\overline{x}_{Post} - \overline{x}_{Pre}}{T}
$$

**حيث:** 

- ▪: متوسط درجات طلاب المجموعة التجريبية في التطبيق البعدي.  $\overline{x}_{\textit{post}}$
- ▪: متوسط در جات طلاب المجمو عة التجر ببية في التطبيق القبلي . $\overline{\chi}_{\bm{p}_{\bm{r}\bm{o}}}$

الدرجة الكلية: $T$ 

ويمتد مدى هذه النسبة من 0 إلى 2، ويحدد بلاك أن الحد الأدنى للقبول هو نسبة (١,٢). ويتم نقل البيانات في جدول كما يلي:

**جدول )6( نتائج نسبة الكسب المعدل لبالك** 

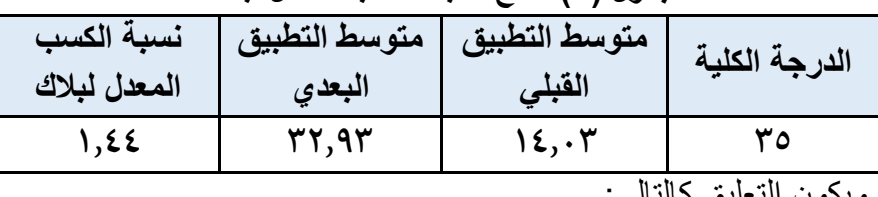

ويكون التعليق يتضح من الجدول السابق أن نسبة الكسب هي )1.44(، وهي تقع بين النسبة التي حددها بالك. مما يدل على ارتفاع نسبة الطالب الذين استفادوا، وحققوا المستوى المطلوب، مما يؤكد فاعلية البرنامج المتعلق بمجال البحث.

- نتائج البحث .1 أهم طرق قياس الداللة العلمية )الفاعلية اإلحصائية( في حالة العينات المستقلة هو مربع ايتا، مربع اوميجا، ومعادلة كوهين .
- ٢ . أهم طر ق قياس الدلالة العلمية (الفاعلية الإحصائية) في حالة العينات المتر ابطة هو نسبة كسب ماك جوجيان ، ونسبة الكسب المعدل لبالك.
	- .3 يفضل استخدام نسبة الكسب المعدلة لبالك بدال من نسبة كسب ماك جوجيان.

املراجع

Hesham Alasheeri. (2017). Effectiveness of Using Augmented Reality Strategy in Enhancing Learning English for Cycle One Students in the Elementary Stage in the Kingdom of Bahrain. *US-China Foreign Language*, *15*. 01[https://doi.org/10.17265/1539-8080/2017.07.0](https://doi.org/10.17265/1539-8080/2017.07.001) عبدالمنعم أحمد الدردير . (٢٠٠٦). الاحصاء البار امتري واللابار امتري في اختبار فروض البحوث النفسية والتربوية واالجتماعية. عالم الكتب.

محمد موسى الشمراني. (٢٠١٢). إستخدام مقاييس الدلالة العملية لحجم التأثير في الحكم على قياس أهمية نتائج البحوث العلمية. مجلة كلية التربية بالمنصورة , <http://search.mandumah.com/Record/191405>  $(\cdot \cdot \tau) \cdot \nu$ ماجد بن عبدالفتاح بخاري. (٢٠١٦). أثر انتهاك افتراض تجانس التباين على قیم مربع ایتا ومربع اوميجا كمؤشرات لفحص الداللة العملیة ف ی تحلی التباین الأحادی دراسات عربية في التربية وعلم النفس,  $https://doi.org/10.12816/0030833$  . 205 .207 (77) عزت عبدالحميد حسن. (٢٠١١). الاحصاء النفسي والتربوي: تطبيقات باستخدام برنامج *18 SPSS*. دار الفكر العربي. أحمد عبدالبديع عبدالله وهيلة مانع صالح. (٢٠٢٠). مبادئ الإحصاء. جمعية تكنولوجيا البحث العلمي والفنون. مصطفى محمد هريدي. (٢٠١٧). الفاعلىء الإحصائ1ىة مفهوماً وقياساً [نسبتي الكسب البسيطة والموقوتة لهريدي[. مجلة تربويات الرياضيات , 20) 1(, <https://doi.org/10.21608/armin.2017.81118> 112-129